## **Year 8 Progress Ladder – Computer Science**

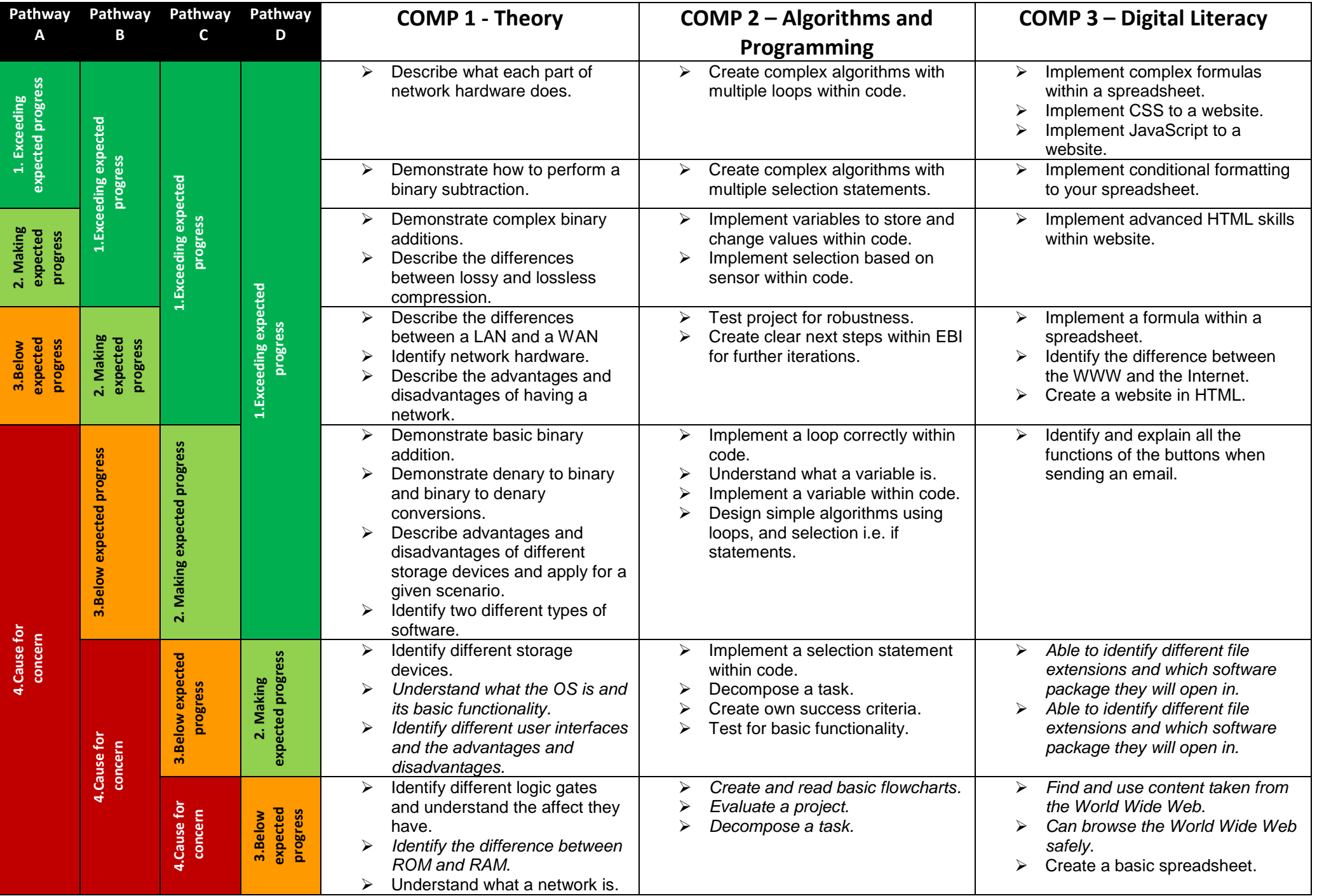

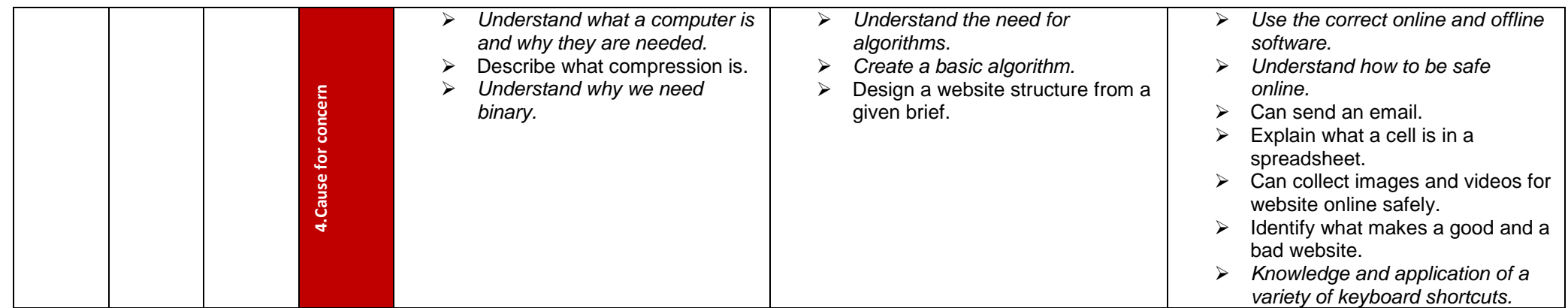

*\*\*Continued content from previous year\*\**